# Package 'previsionio'

October 13, 2021

Type Package Title 'Prevision.io' R SDK **Version** 11.3.0 Description For working with the 'Prevision.io' AI model management platform's API <[https:](https://prevision.io/) [//prevision.io/](https://prevision.io/)>. License MIT + file LICENSE Encoding UTF-8 LazyData false RoxygenNote 7.1.1 Imports data.table, futile.logger, httr, jsonlite, Metrics, graphics, stats, utils, XML, magrittr, plotly Suggests testthat **Depends**  $R$  ( $>= 2.10$ ) NeedsCompilation no Author Florian Laroumagne [aut, cre], Prevision.io Inc [cph]

Maintainer Florian Laroumagne <florian.laroumagne@prevision.io>

Repository CRAN

Date/Publication 2021-10-13 10:20:02 UTC

## R topics documented:

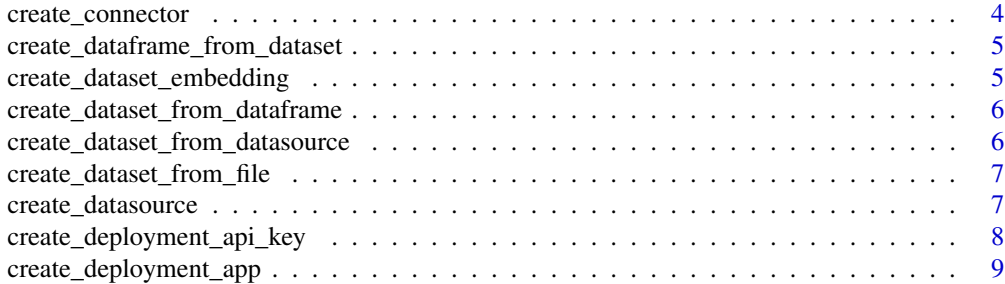

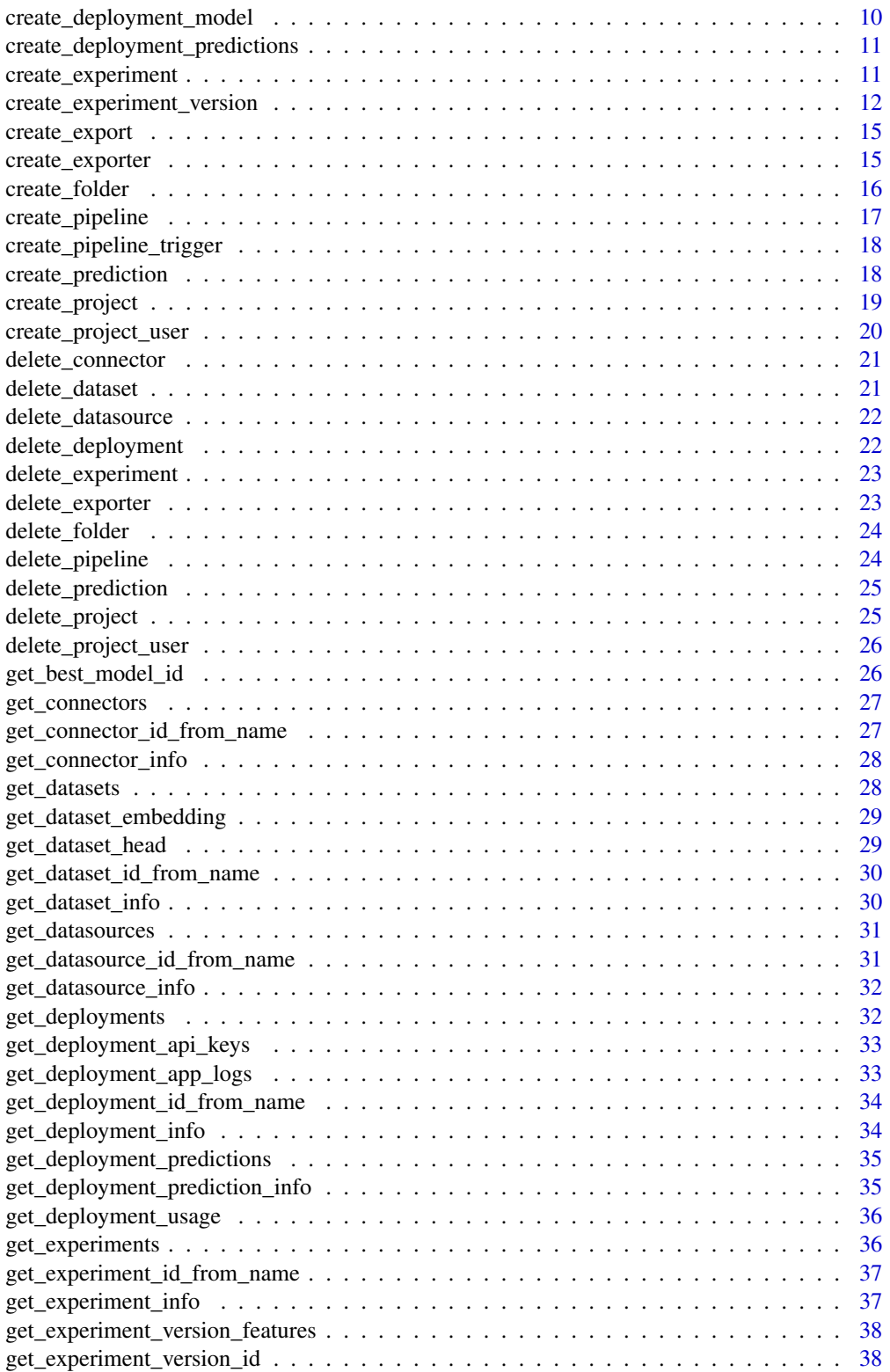

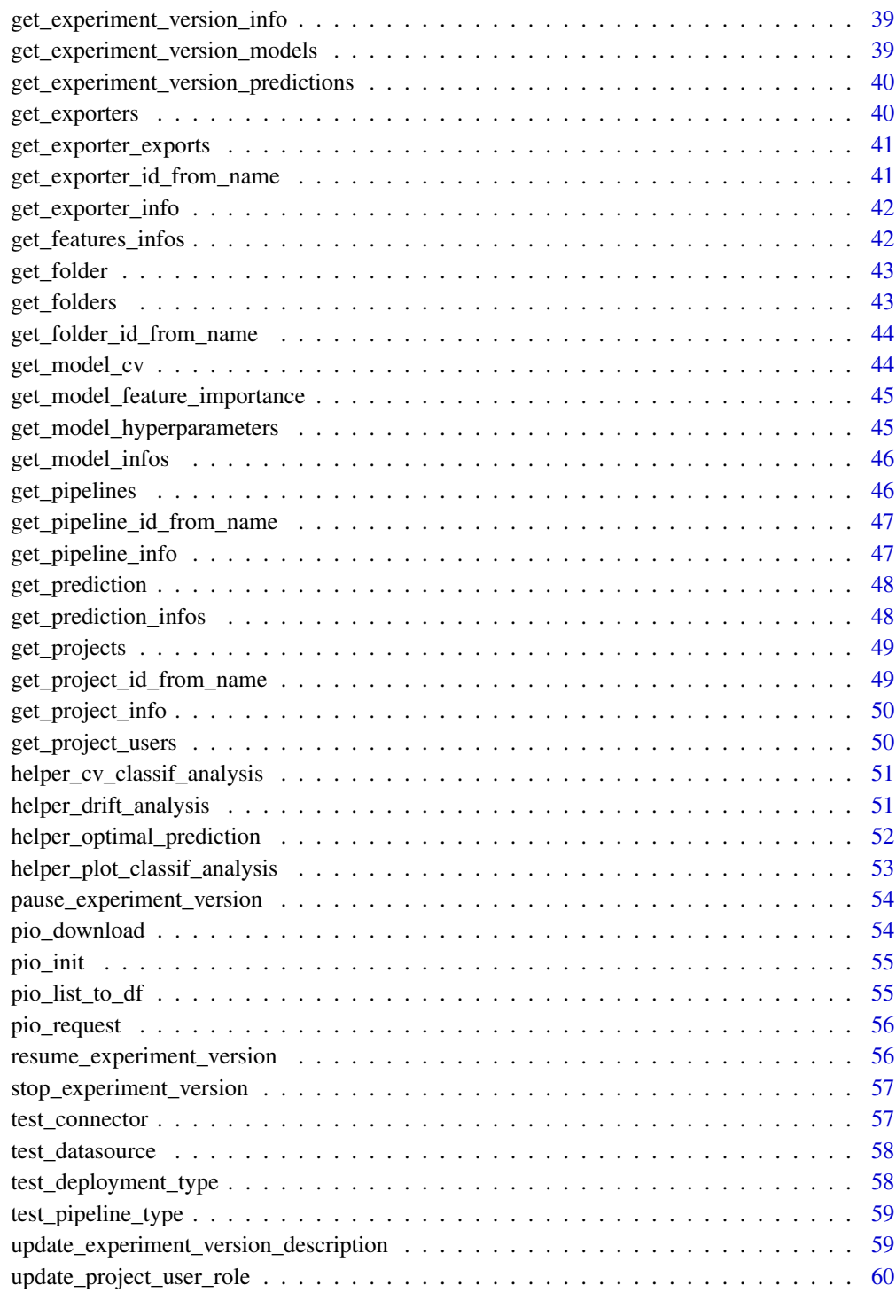

<span id="page-3-0"></span>create\_connector *Create a new connector of a supported type (among: "SQL", "FTP", "SFTP", "S3", "GCP"). If check\_if\_exist is enabled, the function will check if a connector with the same name already exists. If yes, it will return a message and the information of the existing connector instead of creating a new one.*

### Description

Create a new connector of a supported type (among: "SQL", "FTP", "SFTP", "S3", "GCP"). If check\_if\_exist is enabled, the function will check if a connector with the same name already exists. If yes, it will return a message and the information of the existing connector instead of creating a new one.

### Usage

```
create_connector(
  project_id,
  type,
  name,
  host,
  port,
  username,
  password,
  google_credentials = NULL,
  check_if_exist = FALSE
)
```
### Arguments

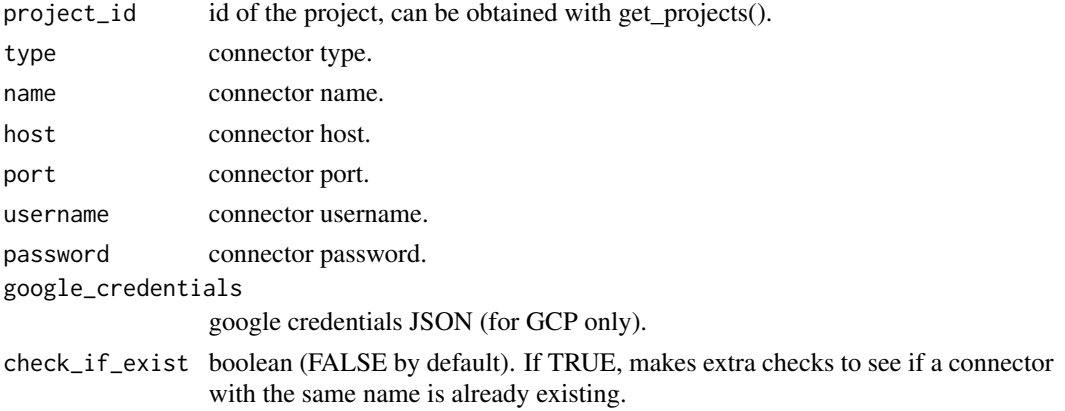

#### Value

list - parsed content of the connector.

<span id="page-4-0"></span>create\_dataframe\_from\_dataset

*Create a dataframe from a dataset\_id.*

#### Description

Create a dataframe from a dataset\_id.

### Usage

```
create_dataframe_from_dataset(dataset_id, path = getwd(), is_folder = FALSE)
```
### Arguments

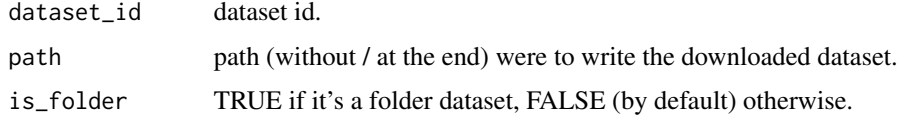

#### Value

data.frame - a R dataframe matching the dataset.

create\_dataset\_embedding

*Create a dataset embedding from a dataset\_id.*

### Description

Create a dataset embedding from a dataset\_id.

### Usage

create\_dataset\_embedding(dataset\_id)

### Arguments

dataset\_id dataset id.

#### Value

<span id="page-5-0"></span>create\_dataset\_from\_dataframe

*Upload dataset from data frame.*

#### Description

Upload dataset from data frame.

### Usage

```
create_dataset_from_dataframe(project_id, dataset_name, dataframe, zip = FALSE)
```
### Arguments

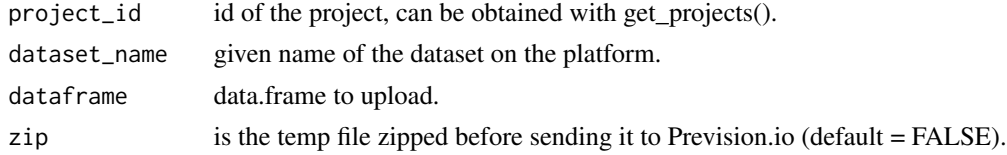

### Value

list - parsed content of the dataset.

```
create_dataset_from_datasource
                         Create a dataset from an existing datasource.
```
#### Description

Create a dataset from an existing datasource.

### Usage

```
create_dataset_from_datasource(project_id, dataset_name, datasource_id)
```
### Arguments

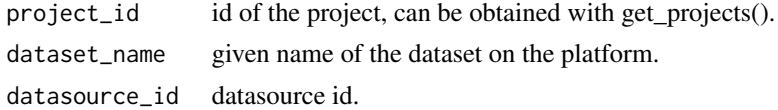

#### Value

list - parsed content of the dataset.

<span id="page-6-0"></span>create\_dataset\_from\_file

*Upload dataset from file name.*

### Description

Upload dataset from file name.

#### Usage

```
create_dataset_from_file(
  project_id,
  dataset_name,
  file,
  separator = ",",decimal = "."\mathcal{L}
```
### Arguments

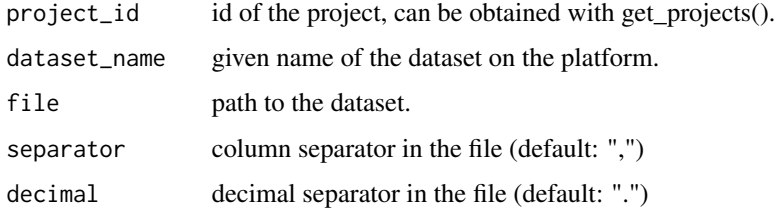

#### Value

list - parsed content of the dataset.

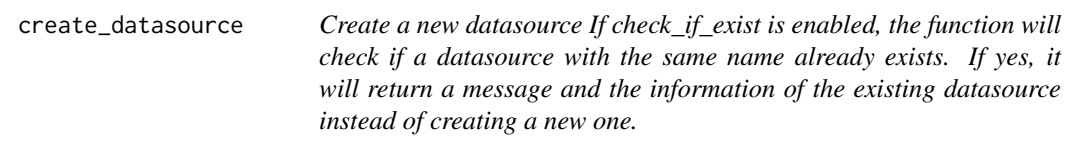

### Description

Create a new datasource If check\_if\_exist is enabled, the function will check if a datasource with the same name already exists. If yes, it will return a message and the information of the existing datasource instead of creating a new one.

### Usage

```
create_datasource(
 project_id,
  connector_id,
 name,
 path = ",
 database = ",
  table = ",
 bucket = ",
 request = ",
  check_if_exist = FALSE
)
```
### Arguments

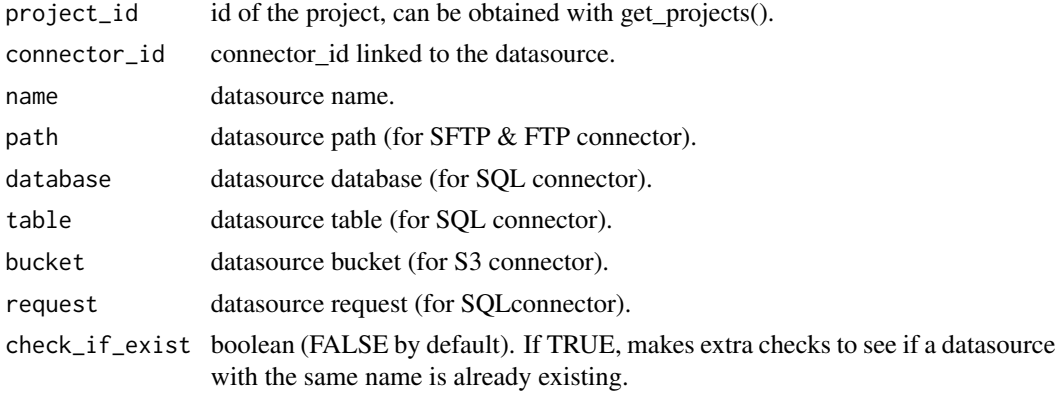

### Value

list - parsed content of the datasource.

create\_deployment\_api\_key

*Create a new API key for a deployed model.*

### Description

Create a new API key for a deployed model.

### Usage

create\_deployment\_api\_key(deployment\_id)

### Arguments

deployment\_id id of the deployment to create an API key on, can be obtained with get\_deployments().

<span id="page-7-0"></span>

### <span id="page-8-0"></span>Value

list - API key information.

create\_deployment\_app *[BETA] Create a new deployment for an application.*

### Description

[BETA] Create a new deployment for an application.

### Usage

```
create_deployment_app(
 project_id,
 name,
 git_url,
 git_branch,
  type,
 broker,
  app\_cpu = 1,
  app_ram = "128Mi",
  app_replica_count = 1,
 env\_vars = list(),access_type = "fine_grained",
 description = NULL
)
```
### Arguments

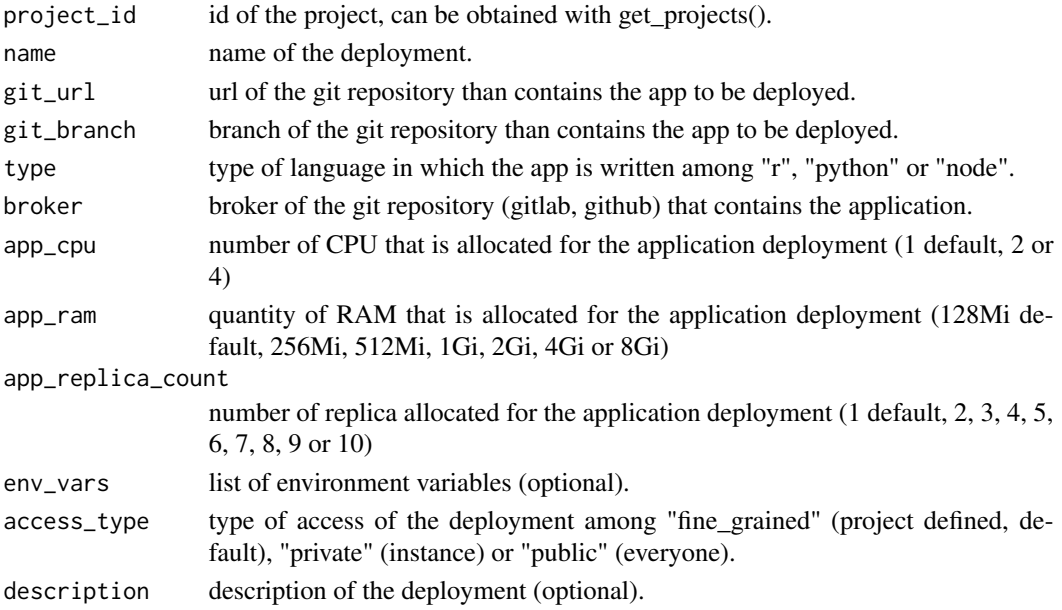

### Value

list - parsed content of the deployment.

```
create_deployment_model
```
*[BETA] Create a new deployment for a model.*

### Description

[BETA] Create a new deployment for a model.

### Usage

```
create_deployment_model(
 project_id,
 name,
 experiment_id,
 main_model_experiment_version_id,
  challenger_model_experiment_version_id = NULL,
  access_type = c("fine_grained", "private", "public"),
  description = NULL,
 main_model_id,
  challenger_model_id = NULL
\mathcal{E}
```
### Arguments

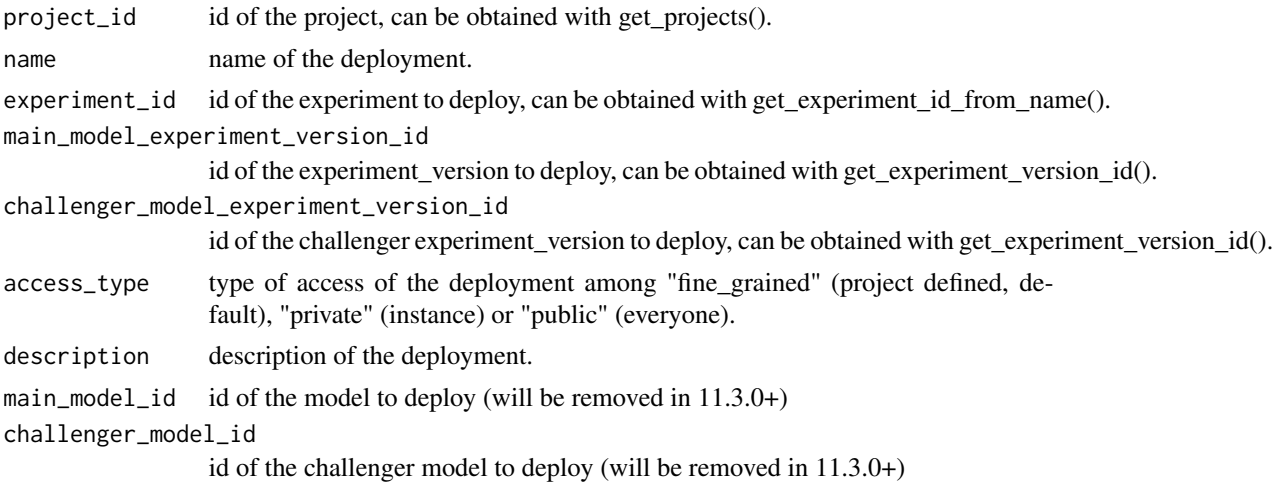

#### Value

list - parsed content of the deployment.

<span id="page-9-0"></span>

<span id="page-10-0"></span>create\_deployment\_predictions

*Create predictions on a deployed model using a dataset.*

#### Description

Create predictions on a deployed model using a dataset.

### Usage

```
create_deployment_predictions(deployment_id, dataset_id)
```
#### Arguments

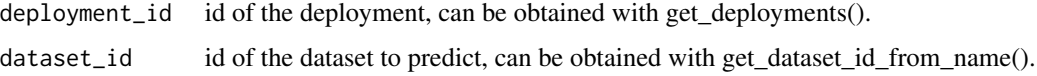

### Value

integer - 200 on success.

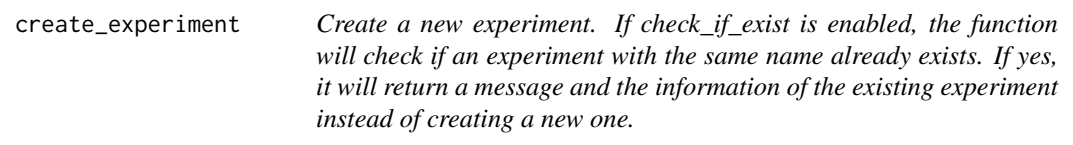

### Description

Create a new experiment. If check\_if\_exist is enabled, the function will check if an experiment with the same name already exists. If yes, it will return a message and the information of the existing experiment instead of creating a new one.

### Usage

```
create_experiment(
  project_id,
  name,
 provider,
  data_type,
  training_type,
  check_if_exist = FALSE
)
```
### Arguments

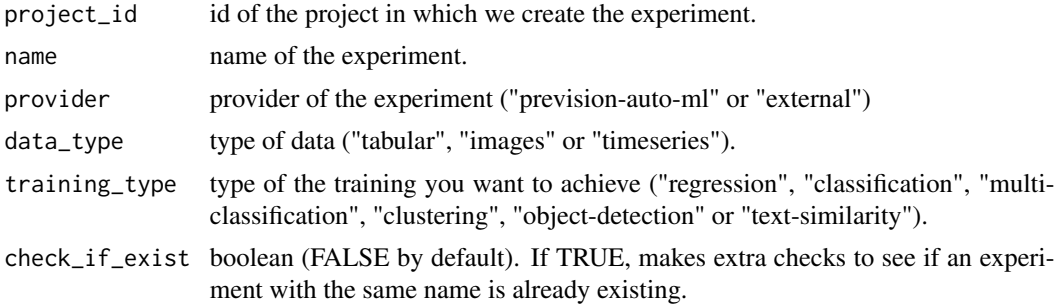

#### Value

list - experiment information.

create\_experiment\_version

*Create a new version of an existing experiment.*

#### Description

Create a new version of an existing experiment.

#### Usage

```
create_experiment_version(
  experiment_id,
  dataset_id = NULL,
  target_column = NULL,
  holdout_dataset_id = NULL,
  id_column = NULL,
  drop_list = NULL,
  profile = NULL,
  experiment_description = NULL,
  metric = NULL,
  fold_column = NULL,
  normal_models = NULL,
  lite_models = NULL,
  simple_models = NULL,
  with_blend = NULL,
  weight_column = NULL,
  features_engineering_selected_list = NULL,
  features_selection_count = NULL,
  features_selection_time = NULL,
  folder_dataset_id = NULL,
  filename_column = NULL,
```
<span id="page-11-0"></span>

```
ymin = NULL,
 ymax = NULL,
 xmin = NULL,xmax = NULL,
  time_column = NULL,
  start_dw = NULL,
 end_dw = NULL,start_fw = NULL,
 end_fw = NULL,group_list = NULL,
  apriori_list = NULL,
  content_column = NULL,
  queries_dataset_id = NULL,
  queries_dataset_content_column = NULL,
  queries_dataset_id_column = NULL,
  queries_dataset_matching_id_description_column = NULL,
  top_k = NULL,lang = NULL,models_params = NULL,
 name = NULL,onnx_file = NULL,
 yaml_file = NULL
\mathcal{L}
```
### Arguments

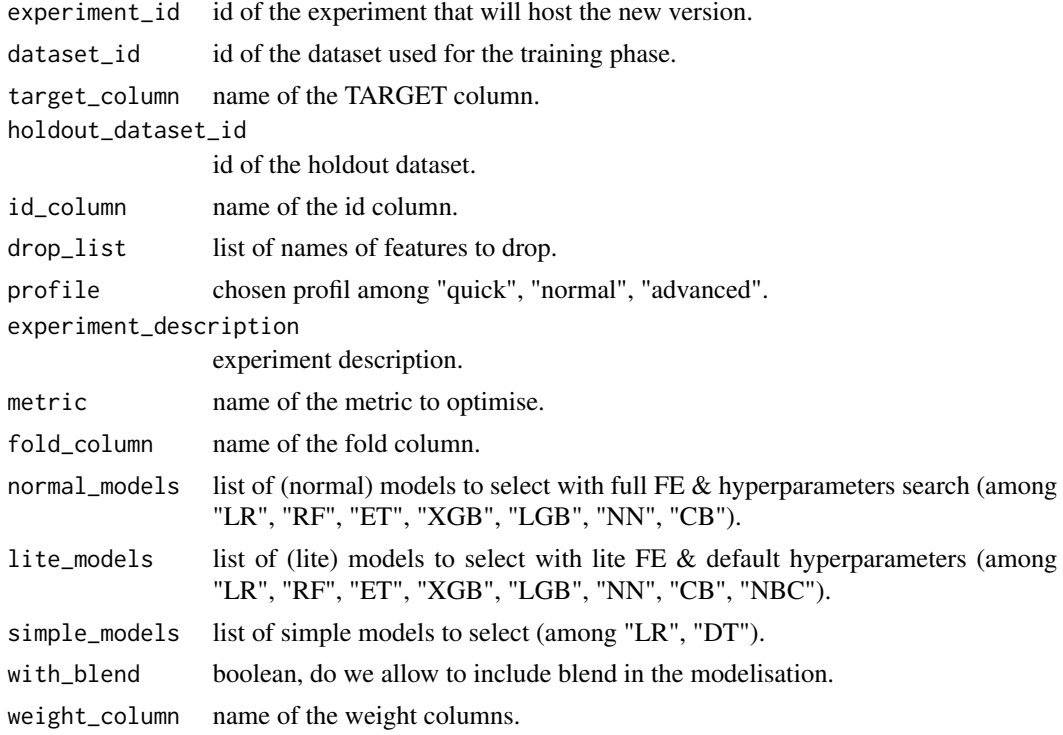

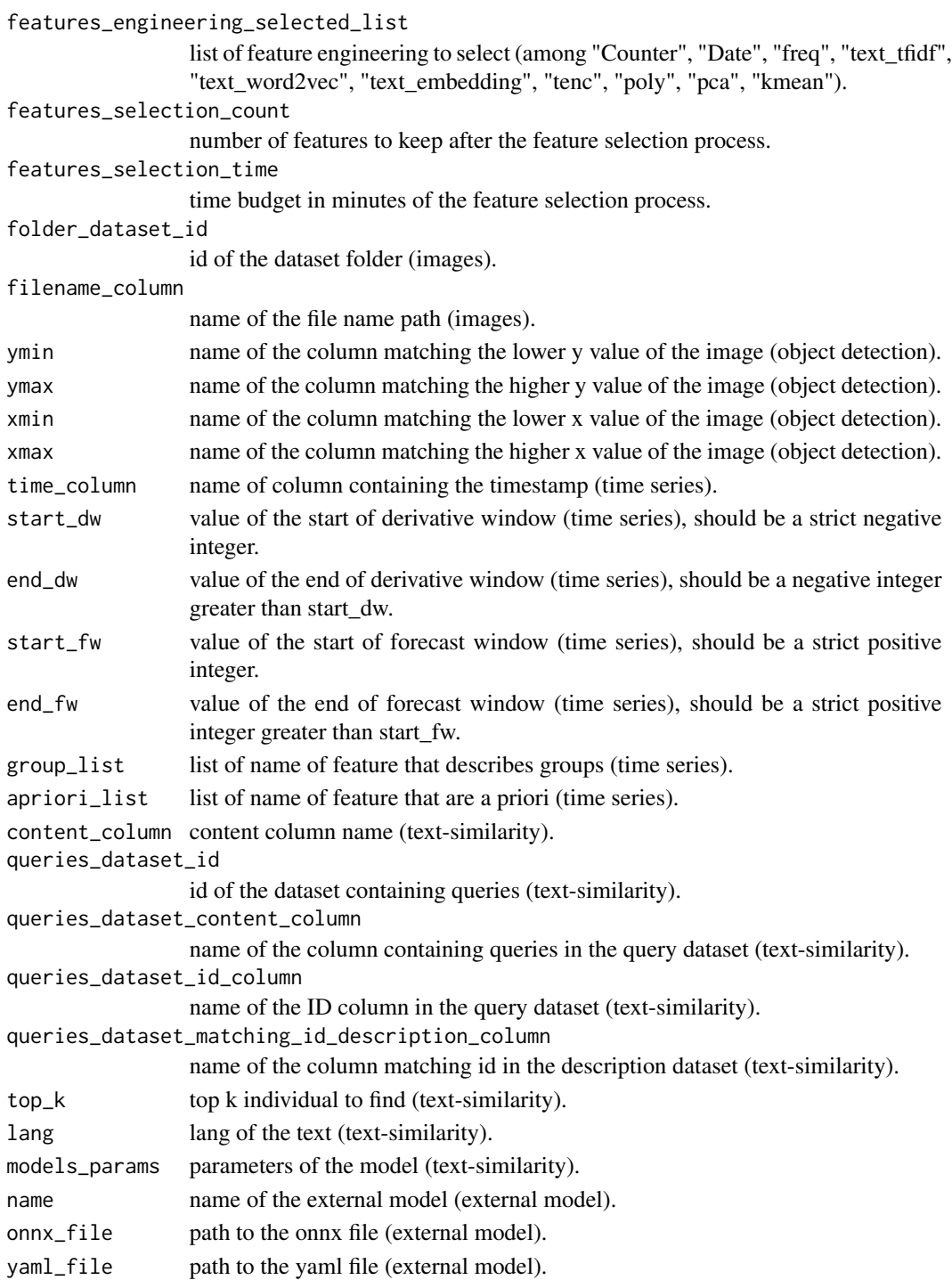

### Value

list - experiment information.

<span id="page-14-0"></span>

### Description

Export data using an existing exporter and the resource to export

### Usage

```
create_export(exporter_id, type, dataset_id = NULL, prediction_id = NULL)
```
### Arguments

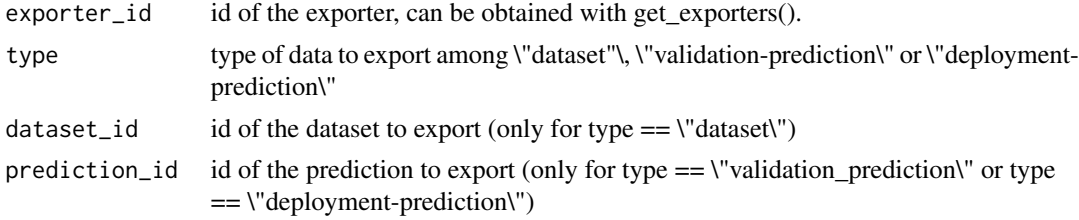

#### Value

list - parsed content of the export.

create\_exporter *Create a new exporter*

#### Description

Create a new exporter

#### Usage

```
create_exporter(
 project_id,
 connector_id,
 name,
 description = ",
 filepath = ",
  file_write_mode = "timestamp",
 database = ",
  table = ",
 database_write_mode = "append",
 bucket = "")
```
### Arguments

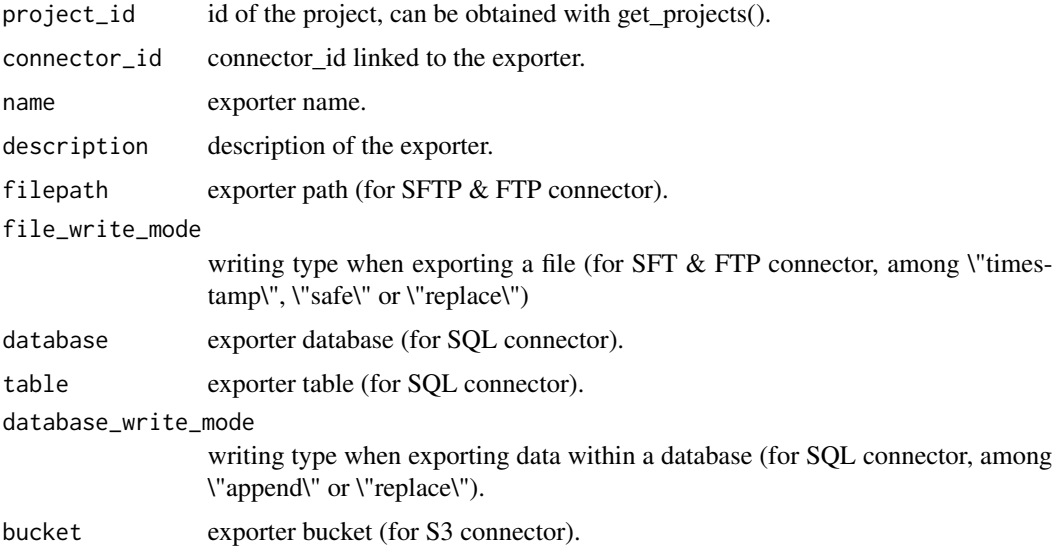

### Value

list - parsed content of the exporter.

create\_folder *Upload folder from a local file.*

### Description

Upload folder from a local file.

### Usage

```
create_folder(project_id, folder_name, file)
```
### Arguments

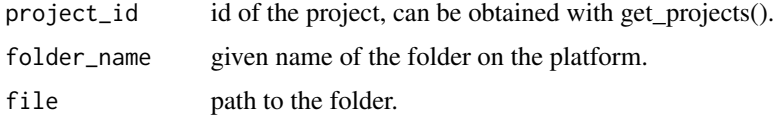

### Value

list - parsed content of the folder.

<span id="page-15-0"></span>

<span id="page-16-0"></span>create\_pipeline *[BETA] Create a new connector of a supported type among "component", "template", "run".*

### Description

[BETA] Create a new connector of a supported type among "component", "template", "run".

#### Usage

```
create_pipeline(
 project_id,
  type,
  name,
 git\_url = NULL,git_branch = NULL,
 repository_name = NULL,
 broker = NULL,
  config_dataset_id = NULL,
  nodes = NULL,
 pipeline_template_id = NULL,
 pipeline_parameters = NULL
\mathcal{L}
```
### Arguments

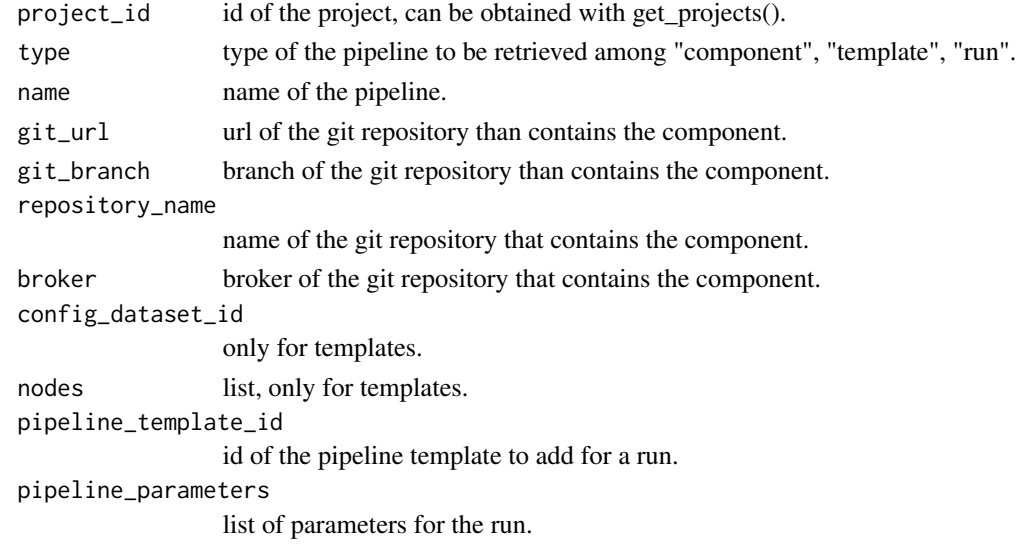

### Value

list - parsed content of the pipeline.

<span id="page-17-0"></span>create\_pipeline\_trigger

*[BETA] Trigger an existing pipeline run.*

### Description

[BETA] Trigger an existing pipeline run.

### Usage

```
create_pipeline_trigger(pipeline_id)
```
### Arguments

pipeline\_id id of the pipeline run to trigger, can be obtained with get\_pipelines().

### Value

integer - 200 on success.

create\_prediction *Create a prediction on a specified experiment\_version*

#### Description

Create a prediction on a specified experiment\_version

#### Usage

```
create_prediction(
  experiment_version_id,
  dataset_id = NULL,
  folder_dataset_id = NULL,
  confidence = FALSE,
  best_single = FALSE,
  model_id = NULL,
  queries_dataset_id = NULL,
  queries_dataset_content_column = NULL,
  queries_dataset_id_column = NULL,
  queries_dataset_matching_id_description_column = NULL,
  top_k = NULL\mathcal{E}
```
### <span id="page-18-0"></span>create\_project 19

### Arguments

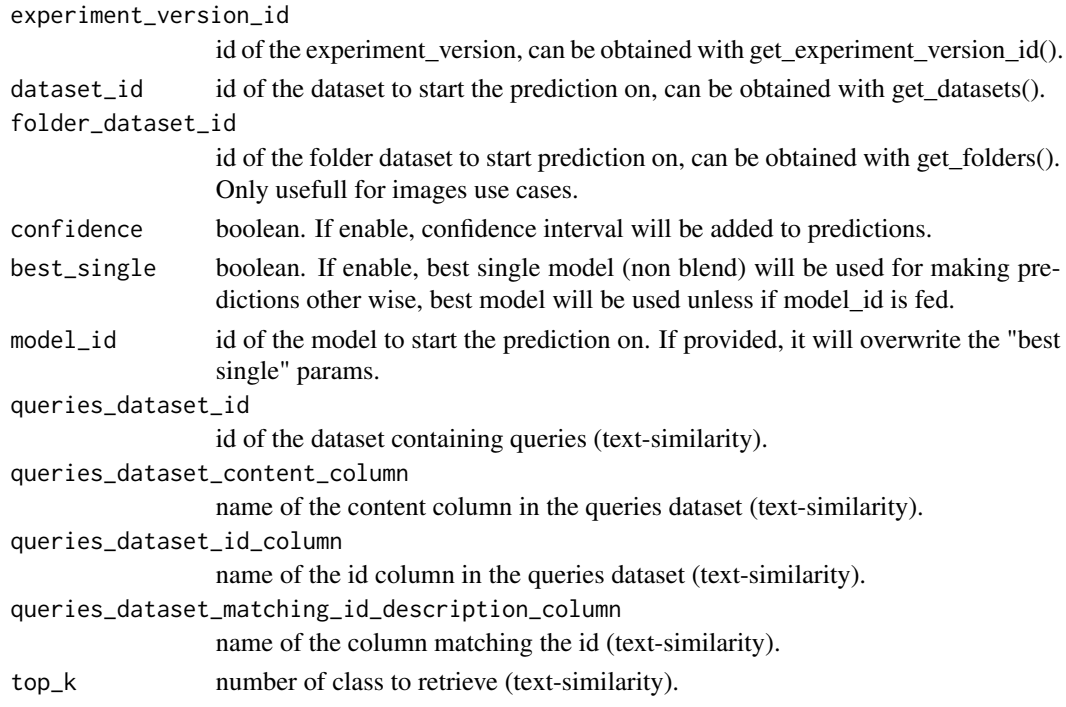

### Value

list - parsed prediction information.

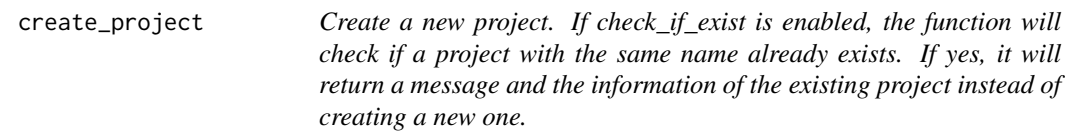

### Description

Create a new project. If check\_if\_exist is enabled, the function will check if a project with the same name already exists. If yes, it will return a message and the information of the existing project instead of creating a new one.

### Usage

```
create_project(
  name,
  description = NULL,
  color = "#a748f5",check_if_exist = FALSE
\mathcal{L}
```
### <span id="page-19-0"></span>Arguments

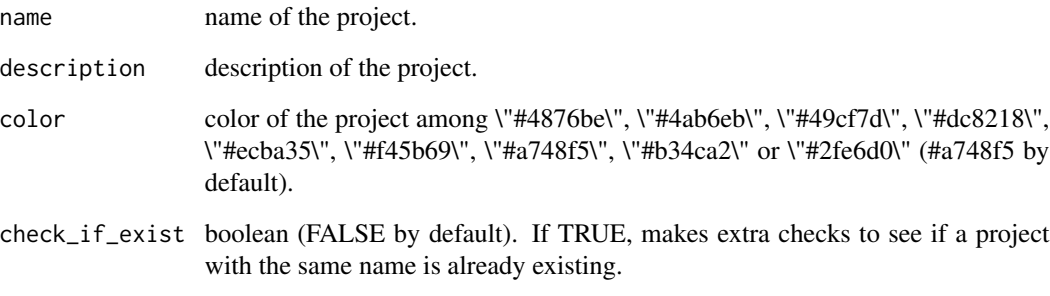

### Value

list - information of the created project.

create\_project\_user *Add user in and existing project.*

### Description

Add user in and existing project.

### Usage

```
create_project_user(project_id, user_mail, user_role)
```
### Arguments

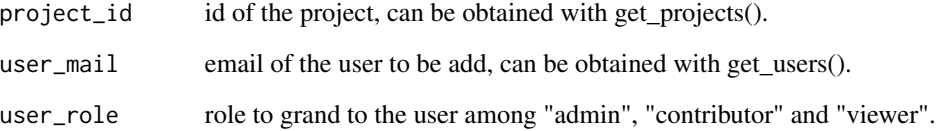

### Value

list - information of project's users.

### <span id="page-20-0"></span>Description

Delete an existing connector.

#### Usage

```
delete_connector(connector_id)
```
### Arguments

connector\_id id of the connector to be deleted, can be obtained with get\_connectors().

### Value

integer - 200 on success.

delete\_dataset *Delete an existing dataset.*

### Description

Delete an existing dataset.

### Usage

```
delete_dataset(dataset_id)
```
### Arguments

dataset\_id id of the dataset, can be obtained with get\_datasets().

#### Value

<span id="page-21-0"></span>delete\_datasource *Delete a datasource*

### Description

Delete a datasource

#### Usage

delete\_datasource(datasource\_id)

### Arguments

datasource\_id id of the datasource to be deleted, can be obtained with get\_datasources().

### Value

integer - 200 on success.

delete\_deployment *Delete an existing deployment*

### Description

Delete an existing deployment

### Usage

delete\_deployment(deployment\_id)

### Arguments

deployment\_id id of the deployment, can be obtained with get\_deployments().

### Value

### <span id="page-22-0"></span>Description

Delete a experiment on the platform.

#### Usage

```
delete_experiment(experiment_id)
```
### Arguments

experiment\_id id of the experiment, can be obtained with get\_experiments().

#### Value

integer - 204 on success.

delete\_exporter *Delete an exporter*

### Description

Delete an exporter

#### Usage

```
delete_exporter(exporter_id)
```
### Arguments

exporter\_id id of the exporter to be deleted, can be obtained with get\_exporters().

#### Value

<span id="page-23-0"></span>

### Description

Delete an existing folder.

#### Usage

delete\_folder(folder\_id)

### Arguments

folder\_id id of the folder to be deleted.

### Value

integer - 200 on success.

delete\_pipeline *Delete an existing pipeline*

### Description

Delete an existing pipeline

### Usage

```
delete_pipeline(pipeline_id, type)
```
### Arguments

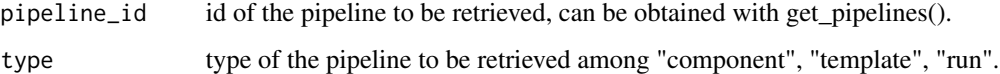

### Value

<span id="page-24-0"></span>delete\_prediction *Delete a prediction.*

### Description

Delete a prediction.

### Usage

delete\_prediction(prediction\_id)

#### Arguments

prediction\_id id of the prediction to be deleted, can be obtained with get\_experiment\_version\_predictions().

#### Value

integer - 204 on success.

list of predictions of experiment\_id.

delete\_project *Delete an existing project.*

### Description

Delete an existing project.

#### Usage

```
delete_project(project_id)
```
#### Arguments

project\_id id of the project, can be obtained with get\_projects().

### Value

<span id="page-25-0"></span>delete\_project\_user *Delete user in and existing project.*

### Description

Delete user in and existing project.

### Usage

```
delete_project_user(project_id, user_id)
```
### Arguments

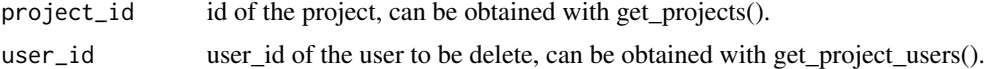

#### Value

integer - 200 on success.

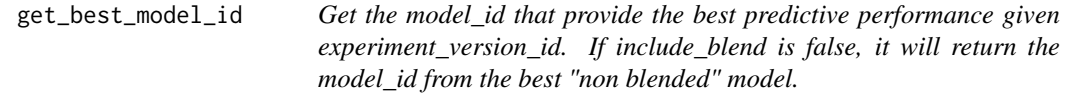

### Description

Get the model\_id that provide the best predictive performance given experiment\_version\_id. If include\_blend is false, it will return the model\_id from the best "non blended" model.

#### Usage

```
get_best_model_id(experiment_version_id, include_blend = TRUE)
```
### Arguments

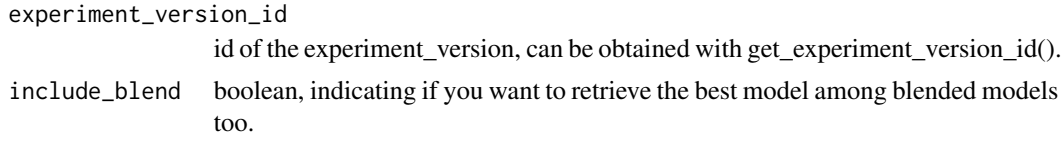

### Value

character - model\_id.

<span id="page-26-0"></span>get\_connectors *Get information of all connectors available for a given project\_id.*

#### Description

Get information of all connectors available for a given project\_id.

#### Usage

```
get_connectors(project_id)
```
#### **Arguments**

project\_id id of the project, can be obtained with get\_projects().

### Value

list - parsed content of all connectors for the suppled project\_id.

```
get_connector_id_from_name
```
*Get a connector\_id from a connector\_name for a given project\_id. If duplicated name, the first connector\_id that match it is retrieved.*

#### Description

Get a connector\_id from a connector\_name for a given project\_id. If duplicated name, the first connector\_id that match it is retrieved.

#### Usage

get\_connector\_id\_from\_name(project\_id, connector\_name)

#### Arguments

project\_id id of the project, can be obtained with get\_projects(project\_id).

connector\_name name of the connector we are searching its id from.

### Value

character - id of the connector if found.

<span id="page-27-0"></span>get\_connector\_info *Get information about connector from its id.*

### Description

Get information about connector from its id.

#### Usage

```
get_connector_info(connector_id)
```
### Arguments

connector\_id id of the connector to be retrieved, can be obtained with get\_connectors().

#### Value

list - parsed content of the connector.

get\_datasets *Get information of all datasets available for a given project\_id.*

### Description

Get information of all datasets available for a given project\_id.

#### Usage

```
get_datasets(project_id)
```
#### Arguments

project\_id id of the project, can be obtained with get\_projects().

### Value

list - parsed content of all datasets for the suppled project\_id.

<span id="page-28-0"></span>get\_dataset\_embedding *Get a dataset embedding from a dataset\_id.*

### Description

Get a dataset embedding from a dataset\_id.

#### Usage

get\_dataset\_embedding(dataset\_id)

### Arguments

dataset\_id dataset id.

### Value

integer - 200 on success.

get\_dataset\_head *Show the head of a dataset from its id.*

### Description

Show the head of a dataset from its id.

#### Usage

```
get_dataset_head(dataset_id)
```
### Arguments

dataset\_id id of the dataset, can be obtained with get\_datasets().

### Value

data.frame - head of the dataset.

```
get_dataset_id_from_name
```
*Get a dataset\_id from a dataset\_name. If duplicated name, the first dataset\_id that match it is retrieved.*

### Description

Get a dataset\_id from a dataset\_name. If duplicated name, the first dataset\_id that match it is retrieved.

### Usage

```
get_dataset_id_from_name(project_id, dataset_name)
```
### Arguments

![](_page_29_Picture_100.jpeg)

#### Value

character - id of the dataset if found.

get\_dataset\_info *Get a dataset from its id.*

#### Description

Get a dataset from its id.

### Usage

get\_dataset\_info(dataset\_id)

### Arguments

dataset\_id id of the dataset, can be obtained with get\_datasets().

#### Value

list - parsed content of the dataset.

<span id="page-30-0"></span>get\_datasources *Get information of all data sources available for a given project\_id.*

#### Description

Get information of all data sources available for a given project\_id.

### Usage

```
get_datasources(project_id)
```
#### Arguments

project\_id id of the project, can be obtained with get\_projects().

#### Value

list - parsed content of all data\_sources for the supplied project\_id.

```
get_datasource_id_from_name
```
*Get a datasource\_id from a datasource\_name If duplicated name, the first datasource\_id that match it is retrieved*

### Description

Get a datasource\_id from a datasource\_name If duplicated name, the first datasource\_id that match it is retrieved

#### Usage

```
get_datasource_id_from_name(project_id, datasource_name)
```
### Arguments

project\_id id of the project, can be obtained with get\_projects().

#### datasource\_name

name of the datasource we are searching its id from. Can be obtained with get\_datasources().

#### Value

character - id of the datasource if found.

<span id="page-31-0"></span>get\_datasource\_info *Get a datasource from its id.*

### Description

Get a datasource from its id.

#### Usage

get\_datasource\_info(datasource\_id)

#### Arguments

datasource\_id id of the data\_sources to be retrieved, can be obtained with get\_datasources().

#### Value

list - parsed content of the data\_sources.

![](_page_31_Picture_95.jpeg)

### Description

Get information of all deployments of a given type available for a given project\_id.

#### Usage

```
get_deployments(project_id, type)
```
### Arguments

![](_page_31_Picture_96.jpeg)

### Value

list - parsed content of all deployments of the given type for the supplied project\_id.

<span id="page-32-0"></span>get\_deployment\_api\_keys

*Get API keys for a deployed model.*

### Description

Get API keys for a deployed model.

#### Usage

```
get_deployment_api_keys(deployment_id)
```
### Arguments

deployment\_id id of the deployment to get API keys, can be obtained with get\_deployments().

### Value

data.frame - API keys available for deployment\_id.

get\_deployment\_app\_logs

*Get logs from a deployed app.*

### Description

Get logs from a deployed app.

#### Usage

```
get_deployment_app_logs(deployment_id, log_type)
```
### Arguments

![](_page_32_Picture_96.jpeg)

### Value

list - logs from deployed apps.

```
get_deployment_id_from_name
```
*Get a deployment\_id from a name and type for a given project\_id. If duplicated name, the first deployment\_id that match it is retrieved.*

### Description

Get a deployment\_id from a name and type for a given project\_id. If duplicated name, the first deployment\_id that match it is retrieved.

#### Usage

get\_deployment\_id\_from\_name(project\_id, name, type)

### Arguments

![](_page_33_Picture_104.jpeg)

### Value

character - id of the connector if found.

get\_deployment\_info *Get information about a deployment from its id.*

#### Description

Get information about a deployment from its id.

### Usage

get\_deployment\_info(deployment\_id)

### Arguments

deployment\_id id of the deployment to be retrieved, can be obtained with get\_deployments().

### Value

list - parsed content of the deployment.

<span id="page-34-0"></span>get\_deployment\_predictions

*Get listing of predictions related to a deployment\_id.*

### Description

Get listing of predictions related to a deployment\_id.

#### Usage

get\_deployment\_predictions(deployment\_id)

### Arguments

deployment\_id id of the deployment, can be obtained with get\_deployments().

### Value

list - predictions available for a deployed model.

get\_deployment\_prediction\_info

*Get information related to predictions of a prediction\_id.*

### Description

Get information related to predictions of a prediction\_id.

### Usage

```
get_deployment_prediction_info(prediction_id)
```
### Arguments

prediction\_id id of the prediction returned by create\_deployment\_predictions or that can be obtained with get\_deployment\_predictions().

### Value

list - prediction information for a deployed model.

<span id="page-35-0"></span>get\_deployment\_usage *Get usage (calls, errors and response time) of the last version of a deployed model.*

### Description

Get usage (calls, errors and response time) of the last version of a deployed model.

### Usage

```
get_deployment_usage(deployment_id, usage_type)
```
### Arguments

![](_page_35_Picture_94.jpeg)

#### Value

list - plotly object.

get\_experiments *Get information of all experiments available for a given project\_id.*

### Description

Get information of all experiments available for a given project\_id.

#### Usage

```
get_experiments(project_id)
```
#### Arguments

project\_id id of the project, can be obtained with get\_projects().

### Value

list - parsed content of all experiments for the supplied project\_id.

<span id="page-36-0"></span>get\_experiment\_id\_from\_name

*Get a experiment\_id from a experiment\_name If duplicated name, the first experiment\_id that match it is retrieved.*

### Description

Get a experiment\_id from a experiment\_name If duplicated name, the first experiment\_id that match it is retrieved.

#### Usage

```
get_experiment_id_from_name(project_id, experiment_name)
```
### Arguments

project\_id id of the project, can be obtained with get\_projects().

experiment\_name

name of the experiment we are searching its id from. Can be obtained with get\_experiments().

#### Value

character - id matching the experiment\_name if found.

get\_experiment\_info *Get a experiment from its experiment\_id.*

### Description

Get a experiment from its experiment\_id.

#### Usage

get\_experiment\_info(experiment\_id)

#### Arguments

experiment\_id id of the experiment, can be obtained with get\_experiments().

#### Value

list - parsed content of the experiment.

<span id="page-37-0"></span>get\_experiment\_version\_features

*Get features information related to a experiment\_version\_id.*

#### Description

Get features information related to a experiment\_version\_id.

#### Usage

```
get_experiment_version_features(experiment_version_id)
```
#### Arguments

```
experiment_version_id
                  id of the experiment_version, can be obtained with get_experiment_version_id().
```
#### Value

list - parsed content of the experiment\_version features information.

```
get_experiment_version_id
```
*Get a experiment version id from a experiment\_id and its version number.*

#### Description

Get a experiment version id from a experiment\_id and its version number.

#### Usage

```
get_experiment_version_id(experiment_id, version_number = 1)
```
#### Arguments

experiment\_id id of the experiment, can be obtained with get\_experiments(). version\_number number of the version of the experiment. 1 by default

#### Value

character - experiment version id.

<span id="page-38-0"></span>get\_experiment\_version\_info

*Get a experiment\_version info from its experiment\_version\_id*

### Description

Get a experiment\_version info from its experiment\_version\_id

#### Usage

get\_experiment\_version\_info(experiment\_version\_id)

### Arguments

```
experiment_version_id
                  id of the experiment_version, can be obtained with get_experiment_version_id().
```
#### Value

list - parsed content of the experiment\_version.

get\_experiment\_version\_models

*Get a model list related to a experiment\_version\_id.*

### Description

Get a model list related to a experiment\_version\_id.

### Usage

get\_experiment\_version\_models(experiment\_version\_id)

#### Arguments

experiment\_version\_id id of the experiment\_version, can be obtained with get\_experiment\_version\_id().

### Value

list - parsed content of models attached to experiment\_version\_id.

<span id="page-39-0"></span>get\_experiment\_version\_predictions

*Get a list of prediction from a experiment\_version\_id.*

#### Description

Get a list of prediction from a experiment\_version\_id.

### Usage

```
get_experiment_version_predictions(
  experiment_version_id,
  generating_type = "user"
)
```
### Arguments

```
experiment_version_id
                  id of the experiment_version, can be obtained with get_experiment_version_id().
generating_type
                  can be "user" (= user predictions) or "auto" (= hold out predictions).
```
#### Value

list - parsed prediction list items.

get\_exporters *Get information of all exporters available for a given project\_id.*

#### Description

Get information of all exporters available for a given project\_id.

### Usage

```
get_exporters(project_id)
```
### Arguments

project\_id id of the project, can be obtained with get\_projects().

#### Value

list - parsed content of all exporters for the supplied project\_id.

<span id="page-40-0"></span>get\_exporter\_exports *Get all exports done from an exporter\_id*

### Description

Get all exports done from an exporter\_id

#### Usage

```
get_exporter_exports(exporter_id)
```
### Arguments

exporter\_id id of the exporter to retrieve information, can be obtained with get\_exporters().

### Value

list - list of exports of the supplied exporter\_id.

```
get_exporter_id_from_name
```
*Get a exporter\_id from a exporter\_name. If duplicated name, the first exporter\_id that match it is retrieved*

### Description

Get a exporter\_id from a exporter\_name. If duplicated name, the first exporter\_id that match it is retrieved

### Usage

```
get_exporter_id_from_name(project_id, exporter_name)
```
### Arguments

project\_id id of the project, can be obtained with get\_projects(). exporter\_name name of the exporter we are searching its id from. Can be obtained with get\_exporters().

#### Value

character - id of the exporter if found.

<span id="page-41-0"></span>get\_exporter\_info *Get an exporter from its id.*

### Description

Get an exporter from its id.

#### Usage

get\_exporter\_info(exporter\_id)

#### Arguments

exporter\_id id of the exporter to be retrieved, can be obtained with get\_exporters().

#### Value

list - parsed content of the exporter.

get\_features\_infos *Get information of a given feature related to a experiment\_version\_id.*

### Description

Get information of a given feature related to a experiment\_version\_id.

#### Usage

```
get_features_infos(experiment_version_id, feature_name)
```
#### Arguments

```
experiment_version_id
                 id of the experiment_version, can be obtained with get_experiment_version_id().
feature_name name of the feature to retrive information.
```
### Value

list - parsed content of the specific feature.

<span id="page-42-0"></span>

### Description

Get a folder from its id.

#### Usage

get\_folder(folder\_id)

### Arguments

folder\_id id of the image folder, can be obtained with get\_folders().

#### Value

list - parsed content of the folder.

get\_folders *Get information of all image folders available for a given project\_id.*

### Description

Get information of all image folders available for a given project\_id.

### Usage

```
get_folders(project_id)
```
#### Arguments

project\_id id of the project, can be obtained with get\_projects().

### Value

list - parsed content of all folders.

```
get_folder_id_from_name
```
*Get a folder\_id from a folder\_name. If duplicated name, the first folder\_id that match it is retrieved.*

### Description

Get a folder\_id from a folder\_name. If duplicated name, the first folder\_id that match it is retrieved.

### Usage

```
get_folder_id_from_name(project_id, folder_name)
```
#### Arguments

![](_page_43_Picture_97.jpeg)

### Value

character - id of the folder if found.

get\_model\_cv *Get the cross validation file from a specific model.*

### Description

Get the cross validation file from a specific model.

### Usage

```
get_model_cv(model_id)
```
#### Arguments

model\_id id of the model to get the CV, can be obtained with get\_experiment\_version\_models().

#### Value

data.frame - cross validation data coming from model\_id.

<span id="page-44-0"></span>get\_model\_feature\_importance

*Get feature importance corresponding to a model\_id.*

### Description

Get feature importance corresponding to a model\_id.

#### Usage

```
get_model_feature_importance(model_id, mode = "raw")
```
### Arguments

![](_page_44_Picture_98.jpeg)

### Value

data.frame - dataset of the model's feature importance.

```
get_model_hyperparameters
                         Get hyperparameters corresponding to a model_id.
```
### Description

Get hyperparameters corresponding to a model\_id.

#### Usage

get\_model\_hyperparameters(model\_id)

### Arguments

model\_id id of the model, can be obtained with experimentModels(experiment\_id).

#### Value

list - parsed content of the model's hyperparameters.

<span id="page-45-0"></span>

### Description

Get model information corresponding to a model\_id.

### Usage

```
get_model_infos(model_id)
```
### Arguments

model\_id id of the model, can be obtained with get\_experiment\_models().

### Value

list - parsed content of the model.

![](_page_45_Picture_96.jpeg)

### Description

Get information of all pipelines of a given type available for a given project\_id.

### Usage

```
get_pipelines(project_id, type)
```
### Arguments

![](_page_45_Picture_97.jpeg)

### Value

list - parsed content of all pipelines of the given type for the supplied project\_id.

```
get_pipeline_id_from_name
```
*Get a pipeline\_id from a pipeline\_name and type for a given project\_id. If duplicated name, the first pipeline\_id that match it is retrieved.*

#### Description

Get a pipeline\_id from a pipeline\_name and type for a given project\_id. If duplicated name, the first pipeline\_id that match it is retrieved.

### Usage

get\_pipeline\_id\_from\_name(project\_id, name, type)

### Arguments

![](_page_46_Picture_112.jpeg)

### Value

character - id of the connector if found.

get\_pipeline\_info *Get information about a pipeline from its id and its type.*

#### Description

Get information about a pipeline from its id and its type.

### Usage

```
get_pipeline_info(pipeline_id, type)
```
#### Arguments

![](_page_46_Picture_113.jpeg)

### Value

list - parsed content of the pipeline.

<span id="page-47-0"></span>

### Description

Get a specific prediction from a prediction\_id. Wait up until time\_out is reached and wait wait\_time between each retry.

#### Usage

```
get_prediction(prediction_id, prediction_type, time_out = 3600, wait_time = 10)
```
### Arguments

![](_page_47_Picture_112.jpeg)

#### Value

data.frame - predictions coming from prediction\_id.

get\_prediction\_infos *Get a information about a prediction\_id.*

### Description

Get a information about a prediction\_id.

#### Usage

```
get_prediction_infos(prediction_id)
```
### Arguments

prediction\_id id of the prediction to be retrieved, can be obtained with get\_experiment\_version\_predictions().

### Value

list - parsed prediction information.

<span id="page-48-0"></span>get\_projects *Retrieves all projects.*

#### Description

Retrieves all projects.

#### Usage

get\_projects()

### Value

list - list of existing projects.

get\_project\_id\_from\_name

*Get a project\_id from a project\_name If duplicated name, the first project\_id that match it is retrieved.*

### Description

Get a project\_id from a project\_name If duplicated name, the first project\_id that match it is retrieved.

#### Usage

```
get_project_id_from_name(project_name)
```
### Arguments

project\_name name of the project we are searching its id from. Can be obtained with get\_projects().

#### Value

character - project\_id of the project\_name if found.

<span id="page-49-0"></span>get\_project\_info *Get a project from its project\_id.*

### Description

Get a project from its project\_id.

#### Usage

```
get_project_info(project_id)
```
### Arguments

project\_id id of the project, can be obtained with get\_projects().

#### Value

list - information of the project.

get\_project\_users *Get users from a project.*

### Description

Get users from a project.

### Usage

get\_project\_users(project\_id)

### Arguments

project\_id id of the project, can be obtained with get\_projects().

#### Value

list - information of project's users.

```
helper_cv_classif_analysis
```
*Get metrics on a CV file retrieved by Prevision.io for a binary classification use case*

#### Description

Get metrics on a CV file retrieved by Prevision.io for a binary classification use case

### Usage

```
helper_cv_classif_analysis(actual, predicted, fold, thresh = NULL, step = 1000)
```
#### Arguments

![](_page_50_Picture_114.jpeg)

#### Value

data.frame - metrics computed between actual and predicted vectors.

helper\_drift\_analysis *[BETA] Return a data.frame that contains features, a boolean indicating if the feature may have a different distribution between the submitted datasets (if p-value < threshold), their exact p-value and the test used to compute it.*

#### Description

[BETA] Return a data.frame that contains features, a boolean indicating if the feature may have a different distribution between the submitted datasets (if p-value < threshold), their exact p-value and the test used to compute it.

#### Usage

```
helper_drift_analysis(dataset_1, dataset_2, p_value = 0.05, features = NULL)
```
### <span id="page-51-0"></span>Arguments

![](_page_51_Picture_141.jpeg)

### Value

vector - a vector of suspicious features.

```
helper_optimal_prediction
```
*[BETA] Compute the optimal prediction for each rows in a data frame, for a given model, a list of actionable features and a number of samples for each features to be tested.*

### Description

[BETA] Compute the optimal prediction for each rows in a data frame, for a given model, a list of actionable features and a number of samples for each features to be tested.

### Usage

```
helper_optimal_prediction(
  project_id,
  experiment_id,
 model_id,
  df,
  actionable_features,
  nb_sample,
  maximize,
  zip = FALSE,
  version = 1
)
```
## Arguments

![](_page_51_Picture_142.jpeg)

a list of actionable\_featuress features contained in the names of the data frame.

### <span id="page-52-0"></span>helper\_plot\_classif\_analysis 53

![](_page_52_Picture_106.jpeg)

### Value

data.frame - optimal vector and the prediction associated with for each rows in the original data frame.

helper\_plot\_classif\_analysis *Plot RECALL, PRECISION & F1 SCORE versus top n predictions for a binary classification use case*

### Description

Plot RECALL, PRECISION & F1 SCORE versus top n predictions for a binary classification use case

### Usage

```
helper_plot_classif_analysis(actual, predicted, top, compute_every_n = 1)
```
### Arguments

![](_page_52_Picture_107.jpeg)

#### Value

data.frame - metrics computed between actual and predicted vectors.

```
pause_experiment_version
```
*Pause a running experiment\_version on the platform.*

### Description

Pause a running experiment\_version on the platform.

### Usage

pause\_experiment\_version(experiment\_version\_id)

### Arguments

```
experiment_version_id
                  id of the experiment_version, can be obtained with get_experiment_version_id().
```
#### Value

integer - 200 on success.

pio\_download *Download resources according specific parameters.*

### Description

Download resources according specific parameters.

#### Usage

```
pio_download(endpoint, tempFile)
```
#### Arguments

![](_page_53_Picture_94.jpeg)

#### Value

list - response from the request.

<span id="page-54-0"></span>

### Description

Initialization of the connection to your instance Prevision.io.

#### Usage

```
pio_init(token, url)
```
### Arguments

![](_page_54_Picture_109.jpeg)

#### Value

list - url and token needed for connecting to the Prevision.io environment.

### Examples

```
## Not run: pio_init('eyJhbGciOiJIUz', 'https://xxx.prevision.io')
```
![](_page_54_Picture_110.jpeg)

#### Description

Convert a list returned from APIs to a dataframe. Only working for consistent list (same naming and number of columns).

#### Usage

pio\_list\_to\_df(list)

#### Arguments

list named list comming from an API call.

#### Value

data.frame - cast a consistent list to a data.frame.

<span id="page-55-0"></span>pio\_request *Request the platform. Thanks to an endpoint, the url and the API, you can create request.*

### Description

Request the platform. Thanks to an endpoint, the url and the API, you can create request.

### Usage

```
pio_request(endpoint, method, data = NULL, upload = FALSE)
```
### Arguments

![](_page_55_Picture_117.jpeg)

#### Value

list - response from the request.

### Examples

## Not run: pio\_request(paste0('/jobs/', experiment\$jobId), DELETE)

```
resume_experiment_version
```
*Resume a paused experiment\_version on the platform.*

### Description

Resume a paused experiment\_version on the platform.

#### Usage

```
resume_experiment_version(experiment_version_id)
```
#### Arguments

```
experiment_version_id
```
id of the experiment\_version, can be obtained with get\_experiment\_version\_id().

#### Value

<span id="page-56-0"></span>stop\_experiment\_version

*Stop a running or paused experiment\_version on the platform.*

#### Description

Stop a running or paused experiment\_version on the platform.

### Usage

stop\_experiment\_version(experiment\_version\_id)

### Arguments

```
experiment_version_id
                  id of the experiment_version, can be obtained with get_experiment_version_id().
```
#### Value

integer - 200 on success.

test\_connector *Test an existing connector.*

### Description

Test an existing connector.

#### Usage

```
test_connector(connector_id)
```
### Arguments

connector\_id id of the connector to be tested, can be obtained with get\_connectors().

### Value

<span id="page-57-0"></span>test\_datasource *Test a datasource*

### Description

Test a datasource

### Usage

test\_datasource(datasource\_id)

### Arguments

datasource\_id id of the datasource to be tested, can be obtained with get\_datasources().

### Value

integer - 200 on success.

test\_deployment\_type *Check if a type of a deployment is supported*

### Description

Check if a type of a deployment is supported

#### Usage

```
test_deployment_type(type)
```
### Arguments

type type of the deployment among "model" or "app".

#### Value

no return value, called for side effects.

<span id="page-58-0"></span>test\_pipeline\_type *Check if a type of a pipeline is supported*

#### Description

Check if a type of a pipeline is supported

### Usage

```
test_pipeline_type(type)
```
#### Arguments

type type of the pipeline among "component", "template", "run".

### Value

no return value, called for side effects.

update\_experiment\_version\_description *Update the description of a given experiment\_version\_id.*

### Description

Update the description of a given experiment\_version\_id.

### Usage

```
update_experiment_version_description(experiment_version_id, description = "")
```
### Arguments

![](_page_58_Picture_94.jpeg)

### Value

<span id="page-59-0"></span>update\_project\_user\_role

*Update user role in and existing project.*

### Description

Update user role in and existing project.

### Usage

update\_project\_user\_role(project\_id, user\_id, user\_role)

### Arguments

![](_page_59_Picture_58.jpeg)

### Value

list - information of project's users.

# <span id="page-60-0"></span>**Index**

create\_connector, [4](#page-3-0) create\_dataframe\_from\_dataset, [5](#page-4-0) create\_dataset\_embedding, [5](#page-4-0) create\_dataset\_from\_dataframe, [6](#page-5-0) create\_dataset\_from\_datasource, [6](#page-5-0) create\_dataset\_from\_file, [7](#page-6-0) create\_datasource, [7](#page-6-0) create\_deployment\_api\_key, [8](#page-7-0) create\_deployment\_app, [9](#page-8-0) create\_deployment\_model, [10](#page-9-0) create\_deployment\_predictions, [11](#page-10-0) create\_experiment, [11](#page-10-0) create\_experiment\_version, [12](#page-11-0) create\_export, [15](#page-14-0) create\_exporter, [15](#page-14-0) create\_folder, [16](#page-15-0) create\_pipeline, [17](#page-16-0) create\_pipeline\_trigger, [18](#page-17-0) create\_prediction, [18](#page-17-0) create\_project, [19](#page-18-0) create\_project\_user, [20](#page-19-0)

```
delete_connector, 21
21
delete_datasource, 22
delete_deployment, 22
delete_experiment, 23
delete_exporter, 23
delete_folder, 24
delete_pipeline, 24
delete_prediction, 25
delete_project, 25
delete_project_user, 26
```
get\_best\_model\_id, [26](#page-25-0) get\_connector\_id\_from\_name, [27](#page-26-0) get\_connector\_info, [28](#page-27-0) get\_connectors, [27](#page-26-0) get\_dataset\_embedding, [29](#page-28-0) get\_dataset\_head, [29](#page-28-0)

get\_dataset\_id\_from\_name, [30](#page-29-0) get\_dataset\_info, [30](#page-29-0) get\_datasets, [28](#page-27-0) get\_datasource\_id\_from\_name, [31](#page-30-0) get\_datasource\_info, [32](#page-31-0) get\_datasources, [31](#page-30-0) get\_deployment\_api\_keys, [33](#page-32-0) get\_deployment\_app\_logs, [33](#page-32-0) get\_deployment\_id\_from\_name, [34](#page-33-0) get\_deployment\_info, [34](#page-33-0) get\_deployment\_prediction\_info, [35](#page-34-0) get\_deployment\_predictions, [35](#page-34-0) get\_deployment\_usage, [36](#page-35-0) get\_deployments, [32](#page-31-0) get\_experiment\_id\_from\_name, [37](#page-36-0) get\_experiment\_info, [37](#page-36-0) get\_experiment\_version\_features, [38](#page-37-0) get\_experiment\_version\_id, [38](#page-37-0) get\_experiment\_version\_info, [39](#page-38-0) get\_experiment\_version\_models, [39](#page-38-0) get\_experiment\_version\_predictions, [40](#page-39-0) get\_experiments, [36](#page-35-0) get\_exporter\_exports, [41](#page-40-0) get\_exporter\_id\_from\_name, [41](#page-40-0) get\_exporter\_info, [42](#page-41-0) get\_exporters, [40](#page-39-0) get\_features\_infos, [42](#page-41-0) get\_folder, [43](#page-42-0) get\_folder\_id\_from\_name, [44](#page-43-0) get\_folders, [43](#page-42-0) get\_model\_cv, [44](#page-43-0) get\_model\_feature\_importance, [45](#page-44-0) get\_model\_hyperparameters, [45](#page-44-0) get\_model\_infos, [46](#page-45-0) get\_pipeline\_id\_from\_name, [47](#page-46-0) get\_pipeline\_info, [47](#page-46-0) get\_pipelines, [46](#page-45-0) get\_prediction, [48](#page-47-0) get\_prediction\_infos, [48](#page-47-0)

#### 62 INDEX

```
get_project_id_from_name
, 49
get_project_info
, 50
get_project_users
, 50
get_projects
, 49
```
helper\_cv\_classif\_analysis , [51](#page-50-0) helper\_drift\_analysis , [51](#page-50-0) helper\_optimal\_prediction , [52](#page-51-0) helper\_plot\_classif\_analysis , [53](#page-52-0)

```
pause_experiment_version
, 54
pio_download
, 54
pio_init
, 55
pio_list_to_df
, 55
pio_request
, 56
```

```
resume_experiment_version
, 56
```

```
stop_experiment_version
, 57
```
test\_connector , [57](#page-56-0) test\_datasource , [58](#page-57-0) test\_deployment\_type , [58](#page-57-0) test\_pipeline\_type , [59](#page-58-0)

update\_experiment\_version\_description , [59](#page-58-0) update\_project\_user\_role , [60](#page-59-0)